## **Warehouse Management**

### **Role Request Form**

RESET ACCESS

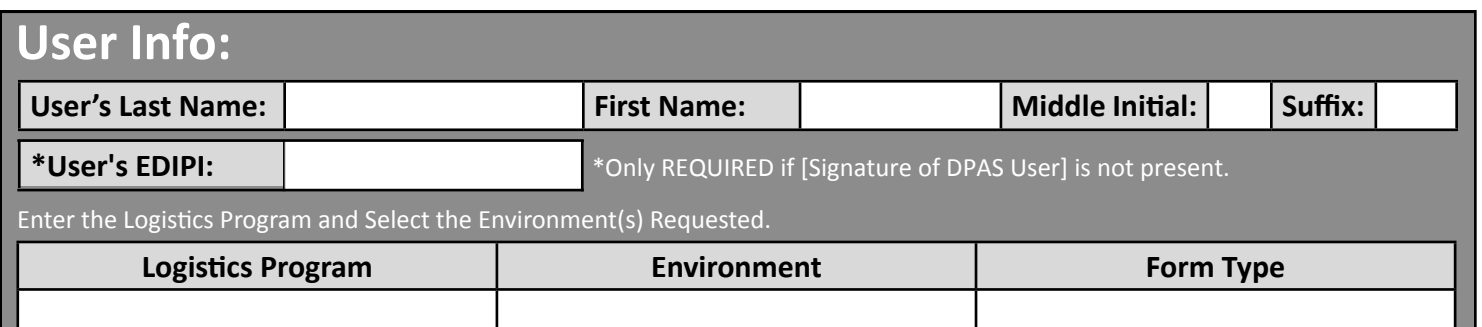

#### **Main Access Level:\*** Required\*

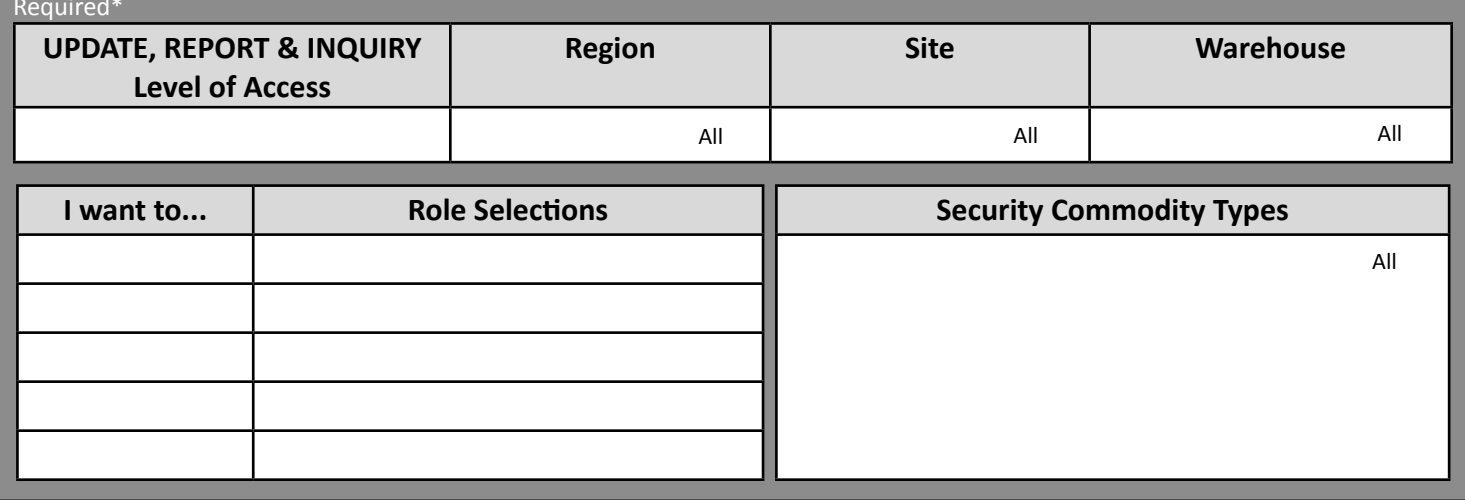

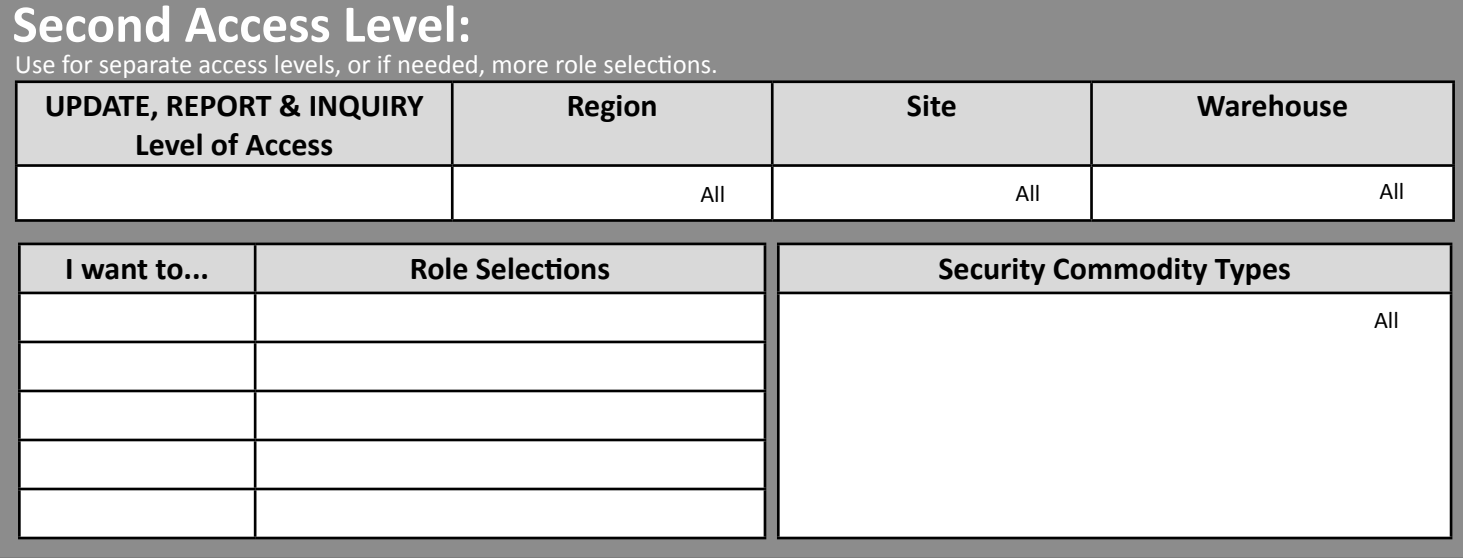

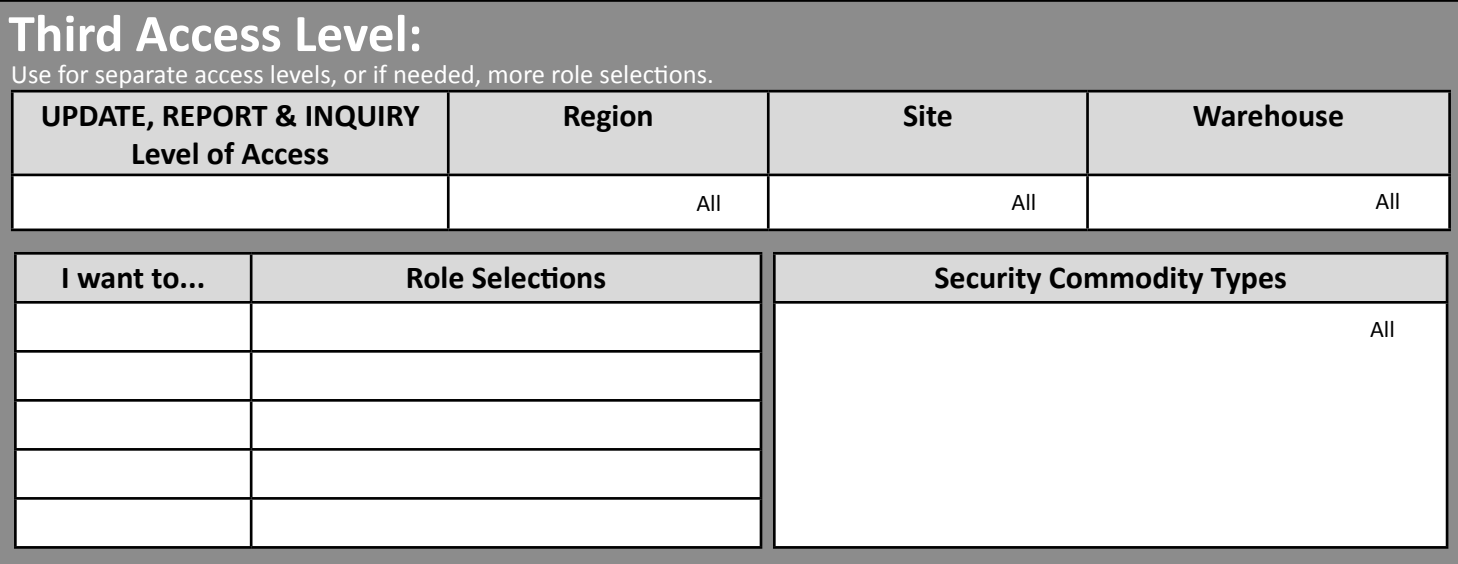

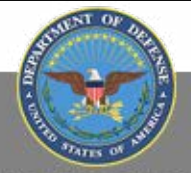

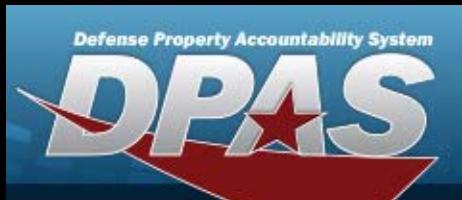

# **Warehouse Management**

#### **Role Request Form**

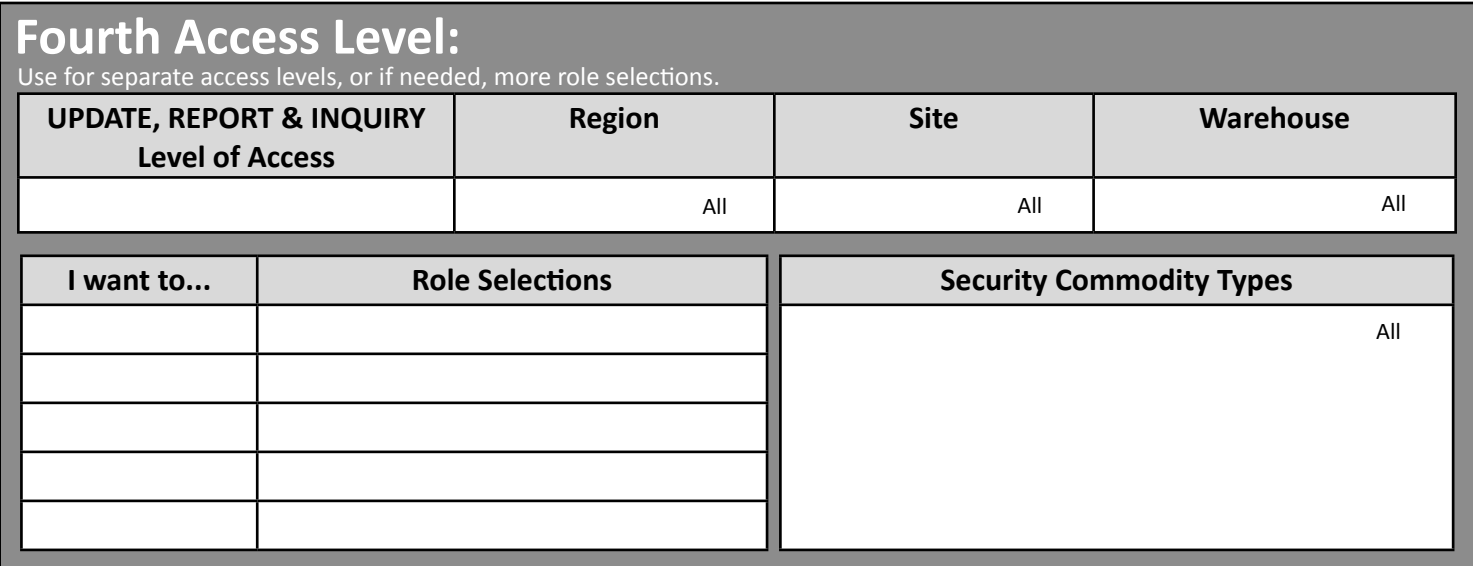

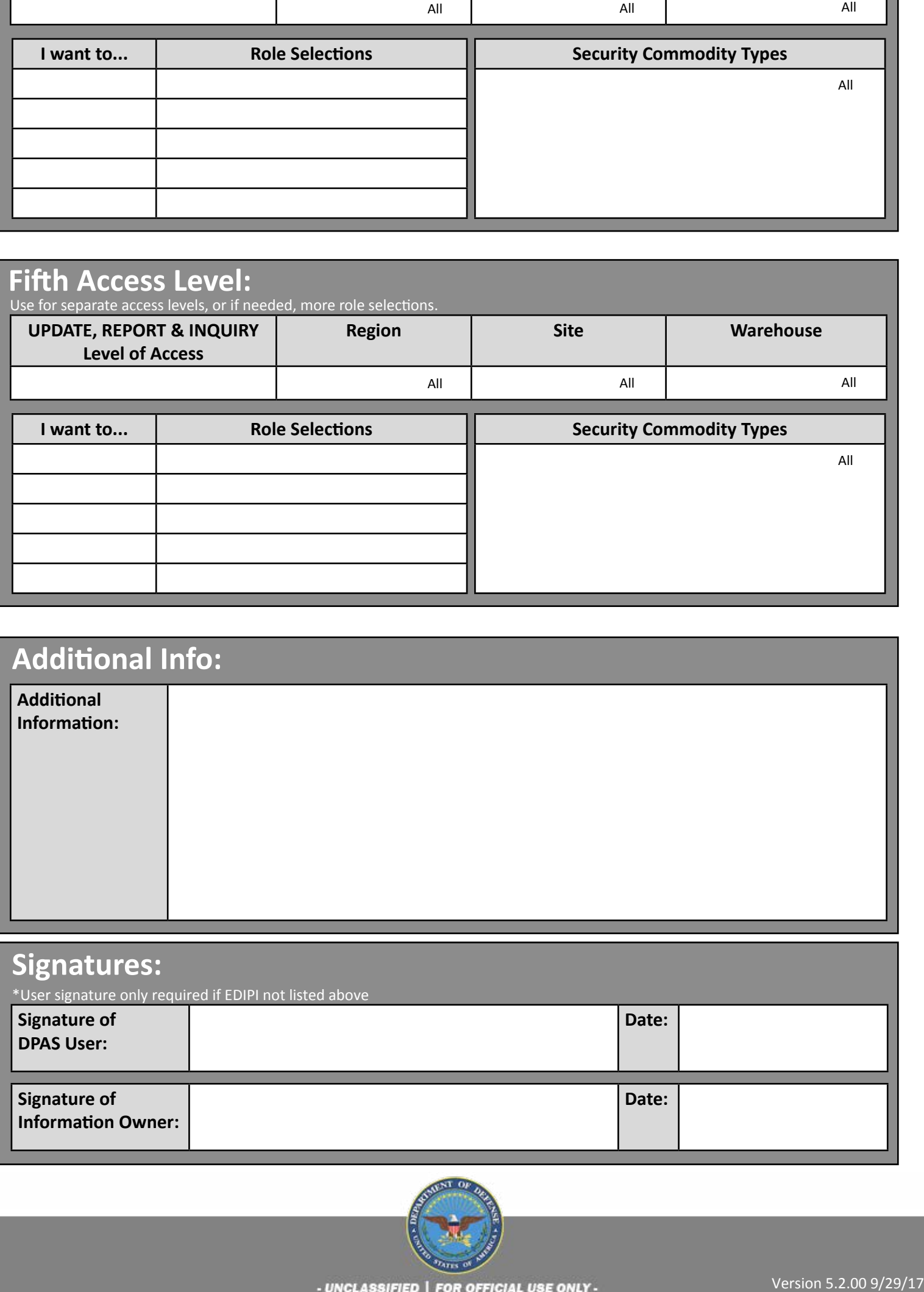

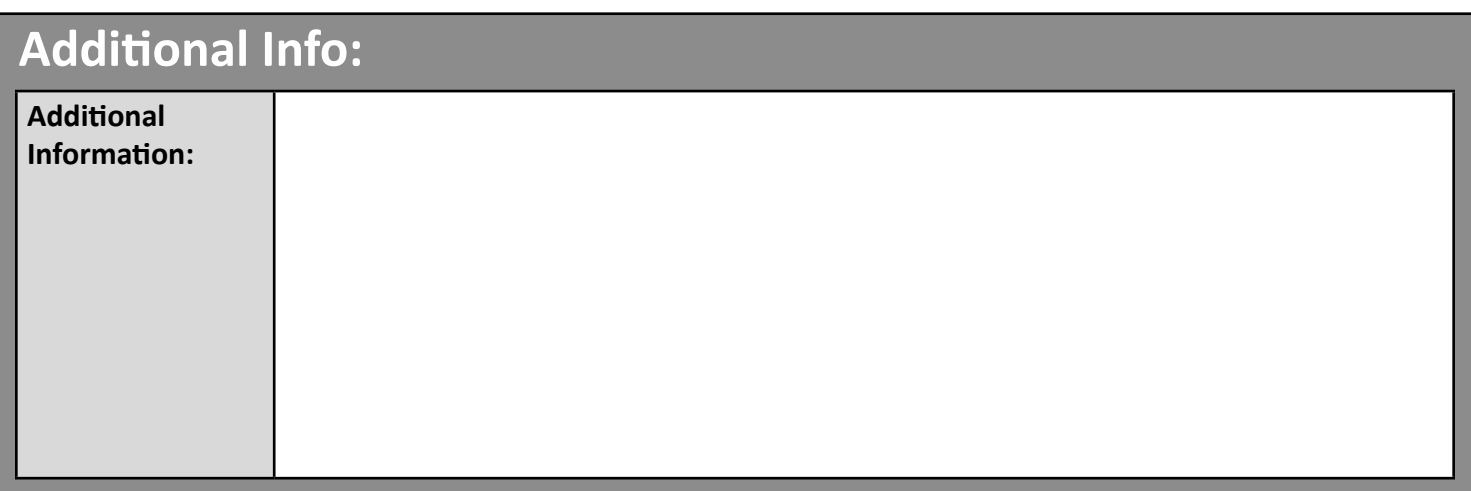

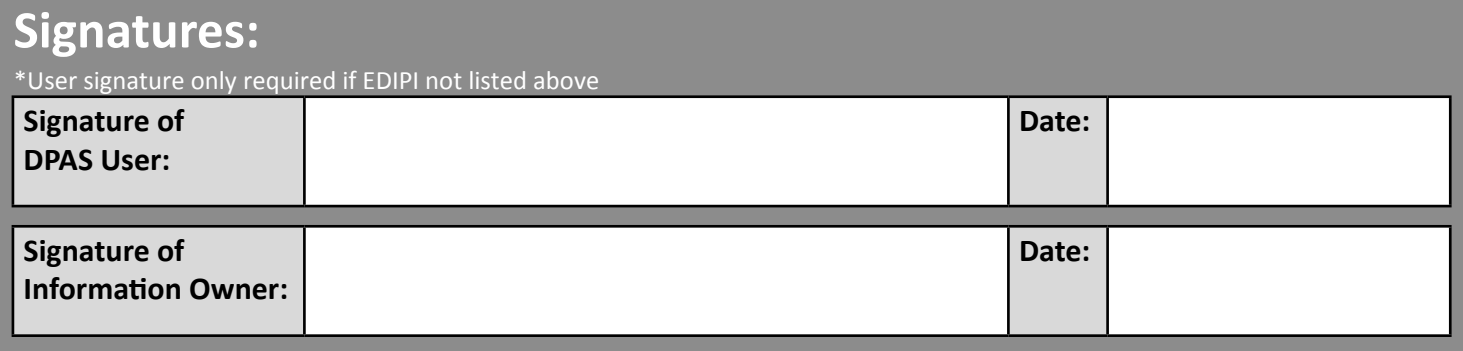

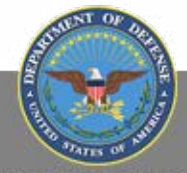

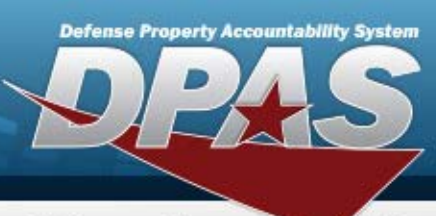

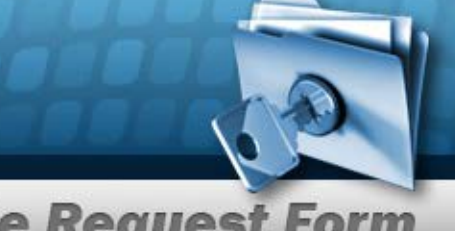

**Warehouse Management** 

#### **Role Request Form**

#### *DPAS Warehouse Management Roles Request Form Instructions*

**All user access forms are located on the DPAS Support website at http://dpassupport.golearnportal.org/. Once on the page go to Support > Request Access > and then select Warehouse Management.** 

#### **To view all available Roles and associated training, click the View DPAS Roles Spreadsheet.**

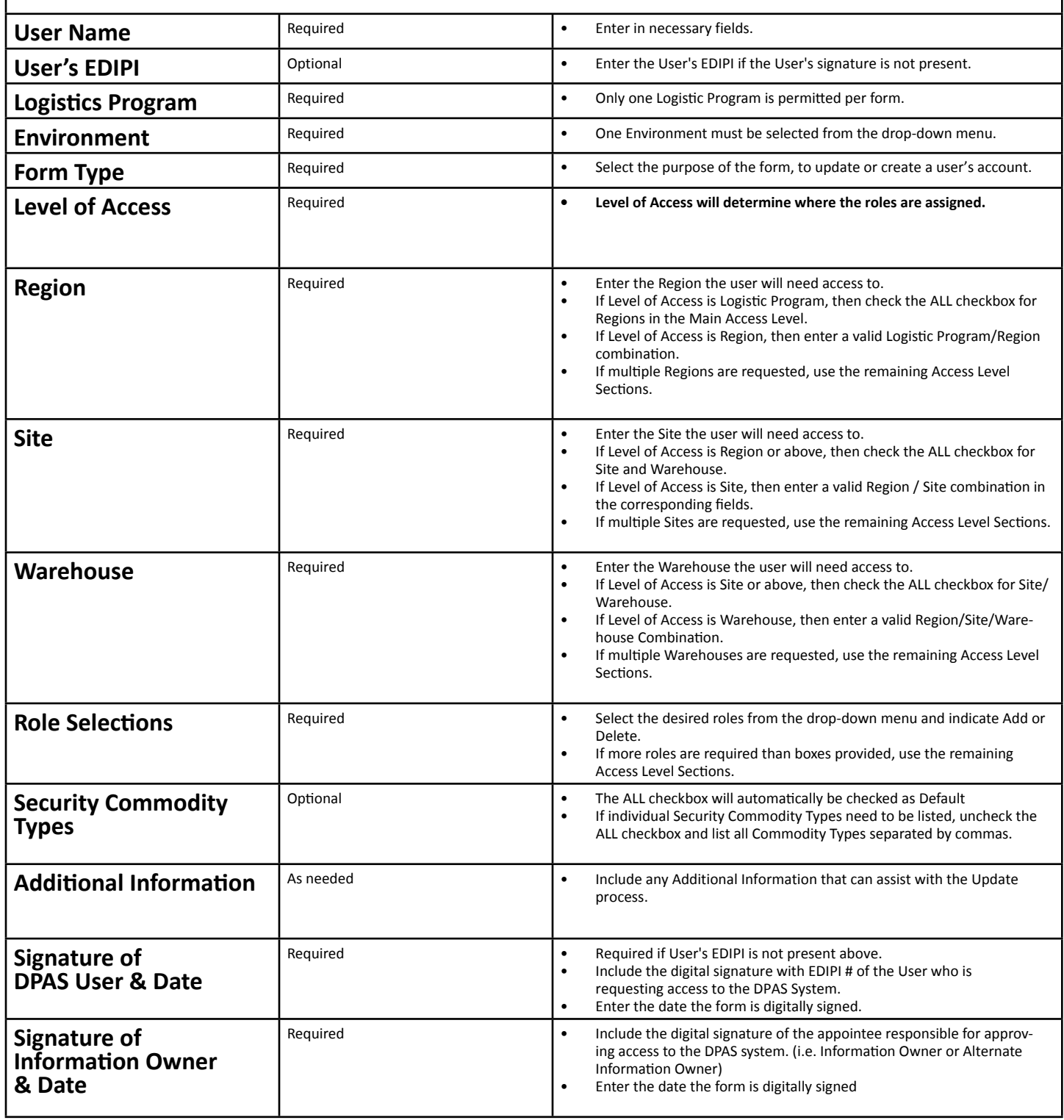

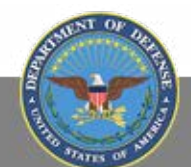